# Disciplina MCTA027-17 - Teoria dos Grafos

TAD Fila de prioridades e Estrutura Heap

Profa. Carla Negri Lintzmayer

carla.negri@ufabc.edu.br www.professor.ufabc.edu.br/∼carla.negri

Centro de Matemática, Computação e Cognição – Universidade Federal do ABC

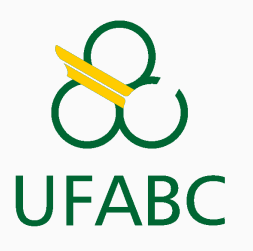

• Coleção dinâmica de elementos que possuem prioridades associadas e cuja operação de remoção deve remover o elemento que possui maior prioridade.

- Coleção dinâmica de elementos que possuem prioridades associadas e cuja operação de remoção deve remover o elemento que possui maior prioridade.
- Além da remoção: consulta ao elemento de maior prioridade, inserção de um novo elemento, alteração da prioridade de um elemento já armazenado e construção a partir de um conjunto pré-existente de elementos.
- Coleção dinâmica de elementos que possuem prioridades associadas e cuja operação de remoção deve remover o elemento que possui maior prioridade.
- Além da remoção: consulta ao elemento de maior prioridade, inserção de um novo elemento, alteração da prioridade de um elemento já armazenado e construção a partir de um conjunto pré-existente de elementos.
- Prioridade é usado de maneira "genérica":
- Coleção dinâmica de elementos que possuem prioridades associadas e cuja operação de remoção deve remover o elemento que possui maior prioridade.
- Além da remoção: consulta ao elemento de maior prioridade, inserção de um novo elemento, alteração da prioridade de um elemento já armazenado e construção a partir de um conjunto pré-existente de elementos.
- Prioridade é usado de maneira "genérica":
	- ter maior prioridade não significa necessariamente ter o maior valor indicativo de prioridade
- Coleção dinâmica de elementos que possuem prioridades associadas e cuja operação de remoção deve remover o elemento que possui maior prioridade.
- Além da remoção: consulta ao elemento de maior prioridade, inserção de um novo elemento, alteração da prioridade de um elemento já armazenado e construção a partir de um conjunto pré-existente de elementos.
- Prioridade é usado de maneira "genérica":
	- ter maior prioridade não significa necessariamente ter o maior valor indicativo de prioridade
	- se prioridade  $=$  idade em fila de banco, então 64 tem mais prioridade que 46
- Coleção dinâmica de elementos que possuem prioridades associadas e cuja operação de remoção deve remover o elemento que possui maior prioridade.
- Além da remoção: consulta ao elemento de maior prioridade, inserção de um novo elemento, alteração da prioridade de um elemento já armazenado e construção a partir de um conjunto pré-existente de elementos.
- Prioridade é usado de maneira "genérica":
	- ter maior prioridade não significa necessariamente ter o maior valor indicativo de prioridade
	- se prioridade  $=$  idade em fila de banco, então 64 tem mais prioridade que 46
	- se prioridade = número de remédios em estoque, então  $2$  tem mais prioridade que  $8$  $(-2 > -8)$

 $\bullet$  Seja  $n$  o número de elementos armazenados na estrutura.

- $\bullet$  Seja  $n$  o número de elementos armazenados na estrutura.
- Pode ser implementada, por exemplo, com um vetor ordenado de forma crescente pelas prioridades:

- $\bullet$  Seja  $n$  o número de elementos armazenados na estrutura.
- Pode ser implementada, por exemplo, com um vetor ordenado de forma crescente pelas prioridades:
	- Remoção em  $O(1)$  (remoção do último elemento do vetor)

- Seja  $n$  o número de elementos armazenados na estrutura.
- Pode ser implementada, por exemplo, com um vetor ordenado de forma crescente pelas prioridades:
	- Remoção em  $O(1)$  (remoção do último elemento do vetor)
	- Inserção em  $O(n)$  (movimentar os elementos de  $[i + 1..n]$ )

- Seja  $n$  o número de elementos armazenados na estrutura.
- Pode ser implementada, por exemplo, com um vetor ordenado de forma crescente pelas prioridades:
	- Remoção em  $O(1)$  (remoção do último elemento do vetor)
	- Inserção em  $O(n)$  (movimentar os elementos de  $[i + 1..n]$ )
	- Consulta em  $O(1)$  (acesso ao último elemento)

- Seja  $n$  o número de elementos armazenados na estrutura.
- Pode ser implementada, por exemplo, com um vetor ordenado de forma crescente pelas prioridades:
	- Remoção em  $O(1)$  (remoção do último elemento do vetor)
	- Inserção em  $O(n)$  (movimentar os elementos de  $[i + 1..n]$ )
	- Consulta em  $O(1)$  (acesso ao último elemento)
	- Alteração em  $O(n)$  (movimentar os elementos de  $[i..j]$ )

- Seja  $n$  o número de elementos armazenados na estrutura.
- Pode ser implementada, por exemplo, com um vetor ordenado de forma crescente pelas prioridades:
	- Remoção em  $O(1)$  (remoção do último elemento do vetor)
	- Inserção em  $O(n)$  (movimentar os elementos de  $[i + 1..n]$ )
	- Consulta em  $O(1)$  (acesso ao último elemento)
	- Alteração em  $O(n)$  (movimentar os elementos de  $[i..j]$ )
	- Construção em  $O(n \log n)$  (ordenar um vetor já preenchido)

- Seja  $n$  o número de elementos armazenados na estrutura.
- Pode ser implementada, por exemplo, com um vetor ordenado de forma crescente pelas prioridades:
	- Remoção em  $O(1)$  (remoção do último elemento do vetor)
	- Inserção em  $O(n)$  (movimentar os elementos de  $[i + 1..n]$ )
	- Consulta em  $O(1)$  (acesso ao último elemento)
	- Alteração em  $O(n)$  (movimentar os elementos de  $[i..j]$ )
	- Construção em  $O(n \log n)$  (ordenar um vetor já preenchido)
- Veremos a estrutura de dados heap binário, que permite implementar essas operações de modo eficiente:

- Seja  $n$  o número de elementos armazenados na estrutura.
- Pode ser implementada, por exemplo, com um vetor ordenado de forma crescente pelas prioridades:
	- Remoção em  $O(1)$  (remoção do último elemento do vetor)
	- Inserção em  $O(n)$  (movimentar os elementos de  $[i + 1..n]$ )
	- Consulta em  $O(1)$  (acesso ao último elemento)
	- Alteração em  $O(n)$  (movimentar os elementos de  $[i..j]$ )
	- Construção em  $O(n \log n)$  (ordenar um vetor já preenchido)
- Veremos a estrutura de dados heap binário, que permite implementar essas operações de modo eficiente:
	- Remoção em  $O(\log n)$

- Seja  $n$  o número de elementos armazenados na estrutura.
- Pode ser implementada, por exemplo, com um vetor ordenado de forma crescente pelas prioridades:
	- Remoção em  $O(1)$  (remoção do último elemento do vetor)
	- Inserção em  $O(n)$  (movimentar os elementos de  $[i + 1..n]$ )
	- Consulta em  $O(1)$  (acesso ao último elemento)
	- Alteração em  $O(n)$  (movimentar os elementos de  $[i..j]$ )
	- Construção em  $O(n \log n)$  (ordenar um vetor já preenchido)
- Veremos a estrutura de dados heap binário, que permite implementar essas operações de modo eficiente:
	- Remoção em  $O(\log n)$
	- Inserção em  $O(\log n)$

- Seja  $n$  o número de elementos armazenados na estrutura.
- Pode ser implementada, por exemplo, com um vetor ordenado de forma crescente pelas prioridades:
	- Remoção em  $O(1)$  (remoção do último elemento do vetor)
	- Inserção em  $O(n)$  (movimentar os elementos de  $[i + 1..n]$ )
	- Consulta em  $O(1)$  (acesso ao último elemento)
	- Alteração em  $O(n)$  (movimentar os elementos de  $[i..j]$ )
	- Construção em  $O(n \log n)$  (ordenar um vetor já preenchido)
- Veremos a estrutura de dados heap binário, que permite implementar essas operações de modo eficiente:
	- Remoção em  $O(\log n)$
	- Inserção em  $O(\log n)$
	- Consulta em  $O(1)$

- Seja  $n$  o número de elementos armazenados na estrutura.
- Pode ser implementada, por exemplo, com um vetor ordenado de forma crescente pelas prioridades:
	- Remoção em  $O(1)$  (remoção do último elemento do vetor)
	- Inserção em  $O(n)$  (movimentar os elementos de  $[i + 1..n]$ )
	- Consulta em  $O(1)$  (acesso ao último elemento)
	- Alteração em  $O(n)$  (movimentar os elementos de  $[i..j]$ )
	- Construção em  $O(n \log n)$  (ordenar um vetor já preenchido)
- Veremos a estrutura de dados heap binário, que permite implementar essas operações de modo eficiente:
	- Remoção em  $O(\log n)$
	- Inserção em  $O(\log n)$
	- Consulta em  $O(1)$
	- Alteração em  $O(\log n)$

- Seja  $n$  o número de elementos armazenados na estrutura.
- Pode ser implementada, por exemplo, com um vetor ordenado de forma crescente pelas prioridades:
	- Remoção em  $O(1)$  (remoção do último elemento do vetor)
	- Inserção em  $O(n)$  (movimentar os elementos de  $[i + 1..n]$ )
	- Consulta em  $O(1)$  (acesso ao último elemento)
	- Alteração em  $O(n)$  (movimentar os elementos de  $[i..j]$ )
	- Construção em  $O(n \log n)$  (ordenar um vetor já preenchido)
- Veremos a estrutura de dados heap binário, que permite implementar essas operações de modo eficiente:
	- Remoção em  $O(\log n)$
	- Inserção em  $O(\log n)$
	- Consulta em  $O(1)$
	- Alteração em  $O(\log n)$
	- Construção em  $O(n)$

# <span id="page-21-0"></span>Vetores e árvores

#### Vetores como árvores

 $\acute{E}$  possível visualizar qualquer vetor  $A[1..n]$  elementos como uma árvore binária quase completa em que todos os níveis estão cheios, exceto talvez pelo último:

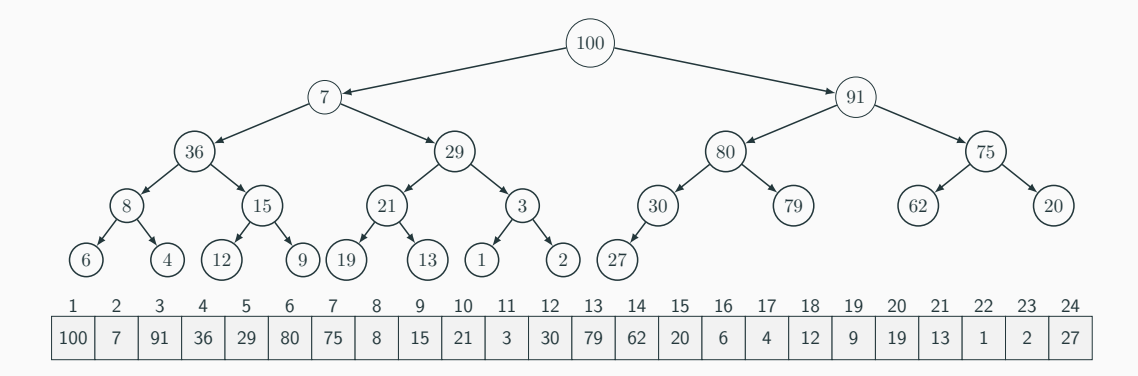

Ao percorrer o vetor da esquerda para a direita, acessamos todos os nós de um nível  $\ell$ consecutivamente antes de acessar os nós do nível  $\ell + 1$ .

O elemento que está armazenado na posição i do vetor  $(1 \le i \le n)$ :

- tem filho esquerdo na posição  $2i$ , se  $2i \leq n$ ;
- tem filho direito na posição  $2i$ , se  $2i \leq n$ ;
- tem pai na posição  $|i/2|$ , se  $i > 1$ ;
- está no nível  $|\lg i|$ ;
- tem altura  $|\lg(n/i)|$ ;
- $\bullet$  pode ser raiz de uma árvore enraizada na posição  $i$ ;
- pode ser o fim de uma subárvore com os elementos de  $A[1..i]$ .

# <span id="page-24-0"></span>[Estrutura de dados Heap](#page-24-0)

#### Propriedade de heap

Todo nó tem prioridade maior ou igual à prioridade de seus filhos, se eles existirem.

#### Heap

Um vetor  $A$  é um Heap se satisfaz a propriedade de heap.

#### Exemplo de heap

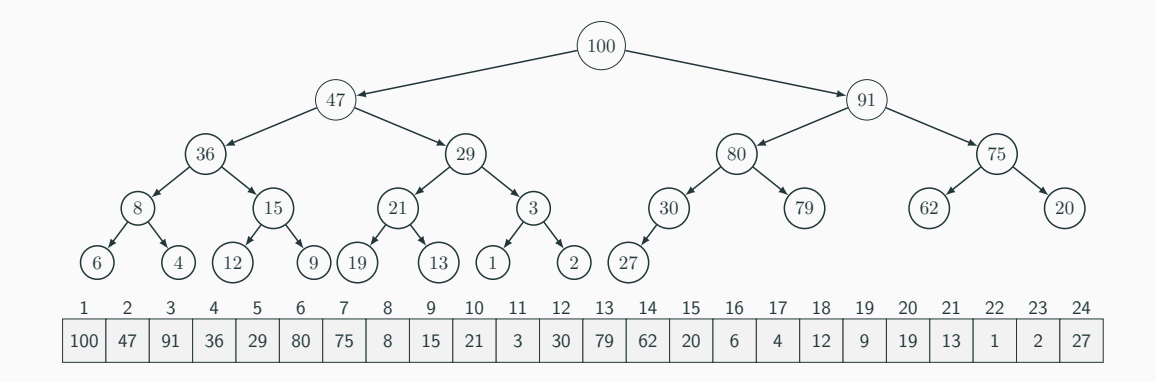

#### Exemplo de heap

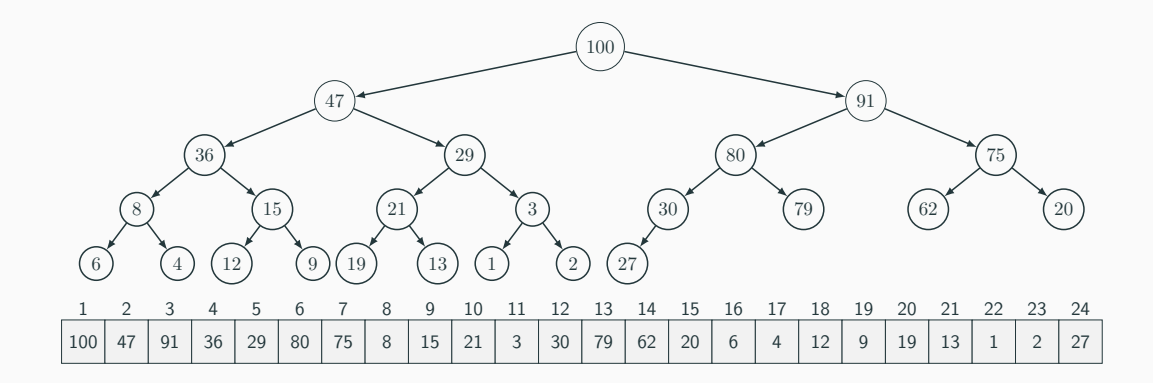

O que podemos dizer sobre A[1]?

#### Exemplo de heap

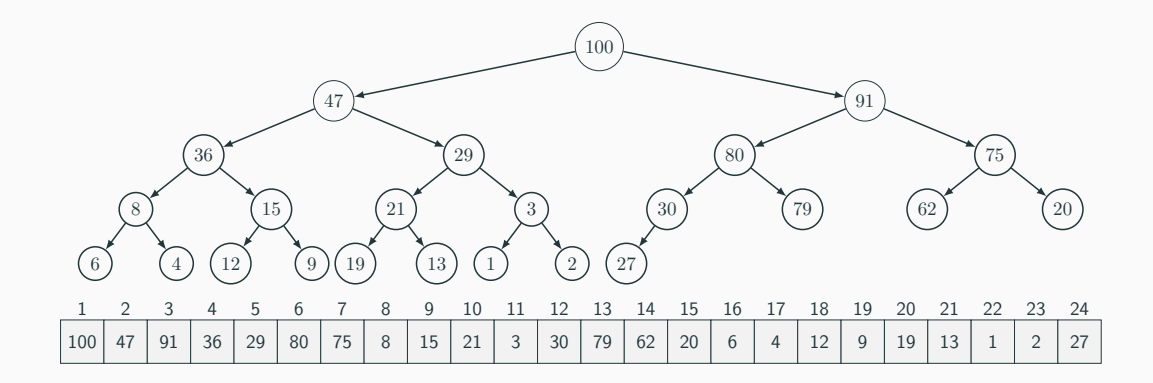

O que podemos dizer sobre A[1]?

E sobre  $A[2]$ ? Ou  $A[n]$ ?

- Os rótulos dos elementos são números entre 0 e  $n 1$ ;
	- Se não forem, podemos usar uma tabela de símbolos para fazer a conversão.
- Os rótulos dos elementos são números entre 0 e  $n 1$ ;
	- Se não forem, podemos usar uma tabela de símbolos para fazer a conversão.
- $\bullet$  Um elemento  $e$  contém rótulo,  $e^\textit{.label}$ , e uma prioridade,  $e.\textit{prior}$ ;
	- Poderia ter outras informações...
- Os rótulos dos elementos são números entre 0 e  $n 1$ ;
	- Se não forem, podemos usar uma tabela de símbolos para fazer a conversão.
- $\bullet$  Um elemento  $e$  contém rótulo,  $e. label$ , e uma prioridade,  $e. prior;$ 
	- Poderia ter outras informações...
- $\bullet$  Nosso Heap será um vetor  $H$  de elementos;
- Os rótulos dos elementos são números entre 0 e  $n 1$ ;
	- Se não forem, podemos usar uma tabela de símbolos para fazer a conversão.
- Um elemento  $e$  contém rótulo,  $e^\textit{.label}$ , e uma prioridade,  $e.\textit{prior}$ ;
	- Poderia ter outras informações...
- Nosso Heap será um vetor  $H$  de elementos;
- Manteremos ainda um vetor  $ind$ , que armazenará os índices em  $H$  em que os elementos estão armazenados:
	- $\bullet$  o elemento de rótulo  $r$  está em  $H[ind[r]]$ ;
- Os rótulos dos elementos são números entre 0 e  $n 1$ ;
	- Se não forem, podemos usar uma tabela de símbolos para fazer a conversão.
- Um elemento  $e$  contém rótulo,  $e^\textit{.label}$ , e uma prioridade,  $e.\textit{prior}$ ;
	- Poderia ter outras informações...
- Nosso Heap será um vetor  $H$  de elementos;
- Manteremos ainda um vetor  $ind$ , que armazenará os índices em  $H$  em que os elementos estão armazenados:
	- o elemento de rótulo  $r$  está em  $H[ind[r]]$ ;
	- a prioridade do elemento de rótulo  $r \in H[ind[r] ].prio;$
- Os rótulos dos elementos são números entre 0 e  $n 1$ ;
	- Se não forem, podemos usar uma tabela de símbolos para fazer a conversão.
- Um elemento  $e$  contém rótulo,  $e^\textit{.label}$ , e uma prioridade,  $e.\textit{prior}$ ;
	- Poderia ter outras informações...
- Nosso Heap será um vetor  $H$  de elementos;
- Manteremos ainda um vetor  $ind$ , que armazenará os índices em  $H$  em que os elementos estão armazenados:
	- o elemento de rótulo  $r$  está em  $H[ind[r]]$ ;
	- a prioridade do elemento de rótulo  $r \in H[ind[r] ].prio;$
	- e vale que  $H[ind[r]]. label = r$ .

#### Operações para restaurar a propriedade de Heap

Se já temos um Heap e um único elemento tem sua prioridade diminuída, podemos facilmente restaurar a propriedade de Heap:

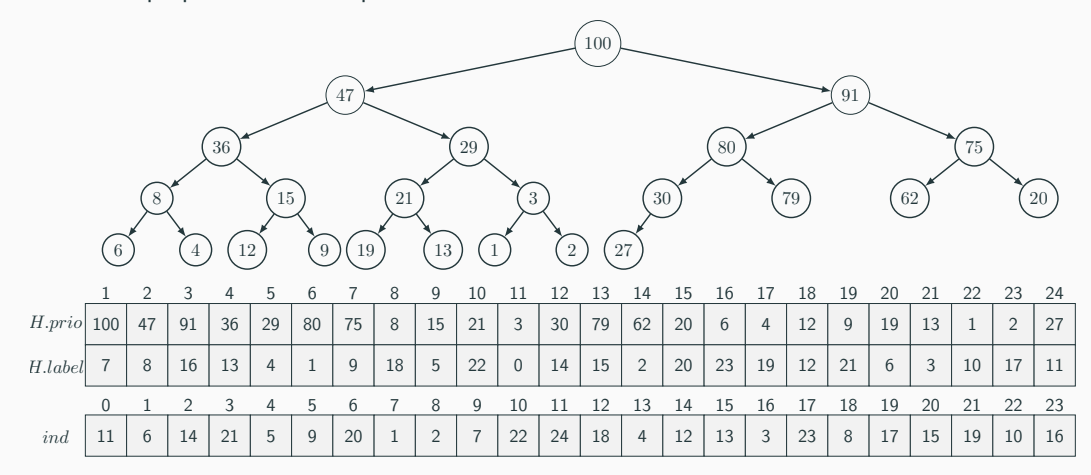
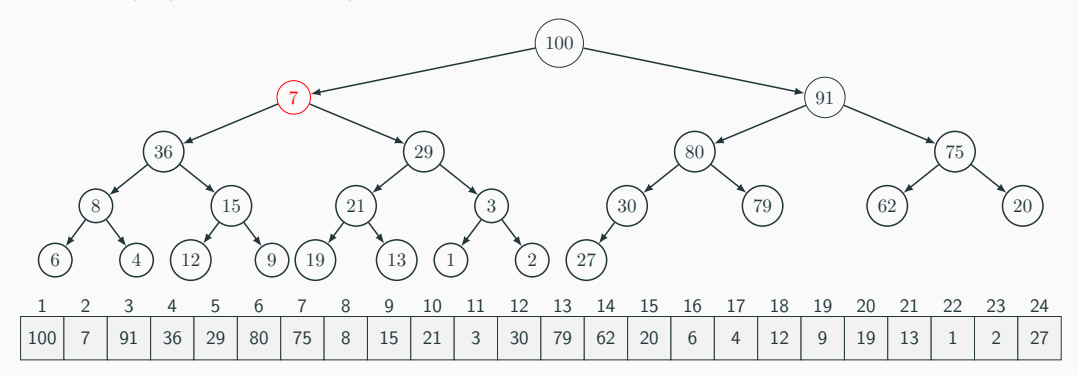

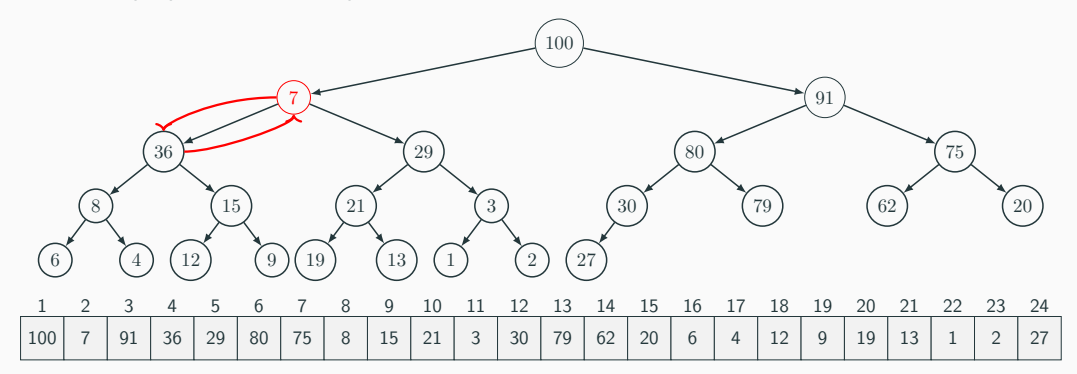

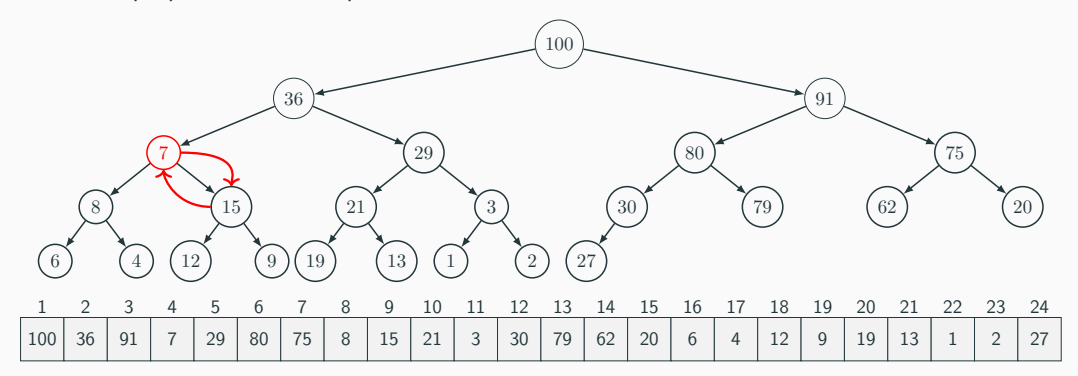

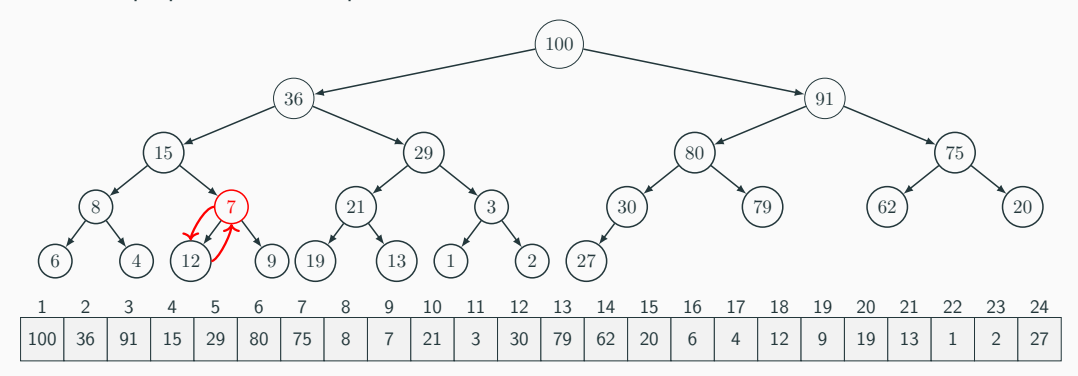

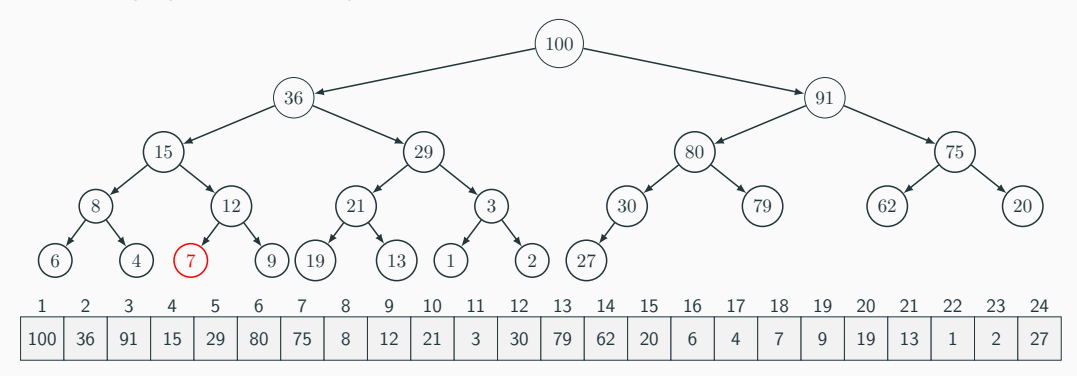

- 1: Função CORRIGEHEAPDESCENDO $(H, i)$
- 2:  $major \leftarrow i$
- 3: Se  $2i \leq H$ .tamanho e  $H[2i]$ .prio  $>$  H[maior].prio então
- 4:  $\qquad \qquad \text{maior} \leftarrow 2i$
- 5: Se  $2i + 1 \leq H$ .tamanho e  $H[2i + 1]$ .prio >  $H[maior]$ .prio então
- 6:  $\text{major} \leftarrow 2i + 1$
- 7: Se  $major \neq i$  então
- 8: troca  $ind[i]$  com  $ind[maior]$
- 9: troca  $H[i]$  com  $H[maior]$
- 10: CORRIGEHEAPDESCENDO( $H$ , maior)

- 1: Função CORRIGEHEAPDESCENDO $(H, i)$
- 2:  $major \leftarrow i$
- 3: Se  $2i \leq H$ .tamanho e  $H[2i]$ .prio  $>$  H[maior].prio então
- 4.  $main \leftarrow 2i$
- 5: Se  $2i + 1 \leq H$ .tamanho e  $H[2i + 1]$ .prio >  $H[maior]$ .prio então
- 6:  $\text{major} \leftarrow 2i + 1$
- 7: Se  $major \neq i$  então
- 8: troca  $ind[i]$  com  $ind[maior]$
- 9: troca  $H[i]$  com  $H[major]$
- 10: CORRIGEHEAPDESCENDO( $H$ , maior)

#### Teorema

Seja H um vetor e i um índice tal que as subárvores enraizadas em  $H[2i]$  e  $H[2i+1]$  são Heaps. Ao final de CORRIGEHEAPDESCENDO(H, i), a subárvore enraizada em H[i] é Heap.

- 1: Função CORRIGEHEAPDESCENDO $(H, i)$
- 2:  $major \leftarrow i$
- 3: Se  $2i \leq H$ .tamanho e  $H[2i]$ .prio  $>$  H[maior].prio então
- 4.  $main \leftarrow 2i$
- 5: Se  $2i + 1 \leq H$ .tamanho e  $H[2i + 1]$ .prio >  $H[maior]$ .prio então
- 6:  $\qquad \qquad \text{major} \leftarrow 2i + 1$
- 7: Se  $major \neq i$  então
- 8: troca  $ind[i]$  com  $ind[maior]$
- 9: troca  $H[i]$  com  $H[major]$
- 10: CORRIGEHEAPDESCENDO( $H$ , maior)

#### Teorema

Seja H um vetor e i um índice tal que as subárvores enraizadas em  $H[2i]$  e  $H[2i+1]$  são Heaps. Ao final de CORRIGEHEAPDESCENDO(H, i), a subárvore enraizada em H[i] é Heap.

A prova é por indução na altura do nó  $i$ .

- 1: Função CORRIGEHEAPDESCENDO $(H, i)$
- 2:  $major \leftarrow i$
- 3: Se  $2i \leq H.tamanho \in H[2i].prio \geq H[major].prio$  então
- 4.  $main \leftarrow 2i$
- 5: Se  $2i + 1 \leq H$ .tamanho e  $H[2i + 1]$ .prio >  $H[major]$ .prio então
- 6:  $\textit{major} \leftarrow 2i + 1$
- 7: Se  $major \neq i$  então
- 8: troca  $ind[i]$  com  $ind[maior]$
- 9: troca  $H[i]$  com  $H[maior]$
- 10: CORRIGEHEAPDESCENDO( $H$ ,  $major$ )

Tempo:

- 1: Função CORRIGEHEAPDESCENDO $(H, i)$
- 2: maior  $\leftarrow i$
- 3: Se  $2i \leq H.tamanho \in H[2i].prio \geq H[major].prio$  então
- 4.  $main \leftarrow 2i$
- 5: Se  $2i + 1 \leq H$ .tamanho e  $H[2i + 1]$ .prio >  $H[major]$ .prio então
- 6:  $\qquad \qquad \text{major} \leftarrow 2i + 1$
- 7: Se  $major \neq i$  então
- 8: troca  $ind[i]$  com  $ind[maior]$
- 9: troca  $H[i]$  com  $H[maior]$
- 10: CORRIGEHEAPDESCENDO( $H$ ,  $major$ )

Tempo:  $O(\lg n)$ , pois percorremos no máximo um único ramo da árvore, indo de um nó até uma folha, fazendo apenas operações constantes. Como esse ramo contém h nós, onde h é a altura do nó, e a árvore tem altura  $\lg n$ , o resultado segue.

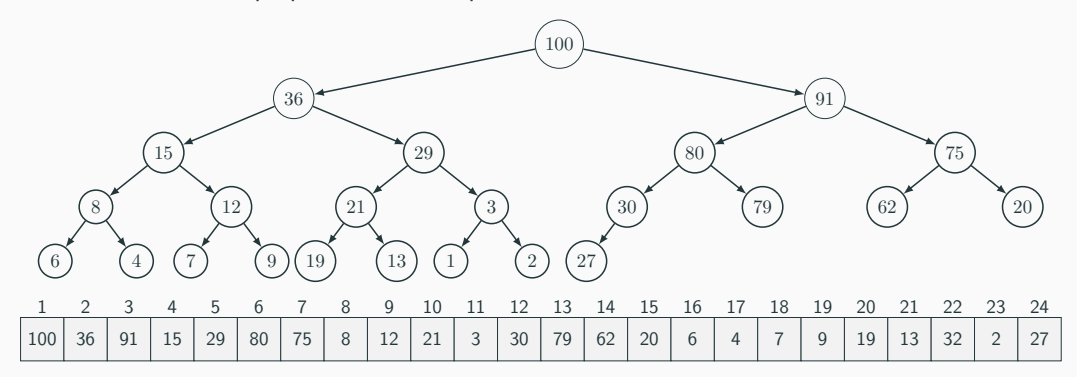

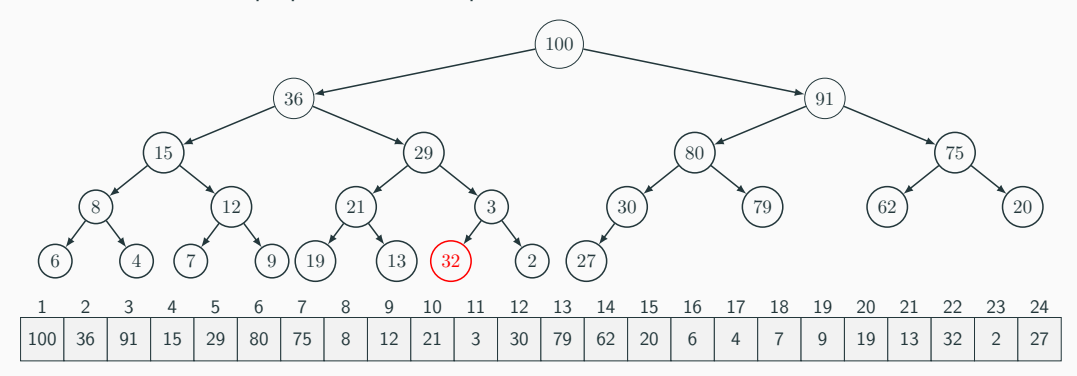

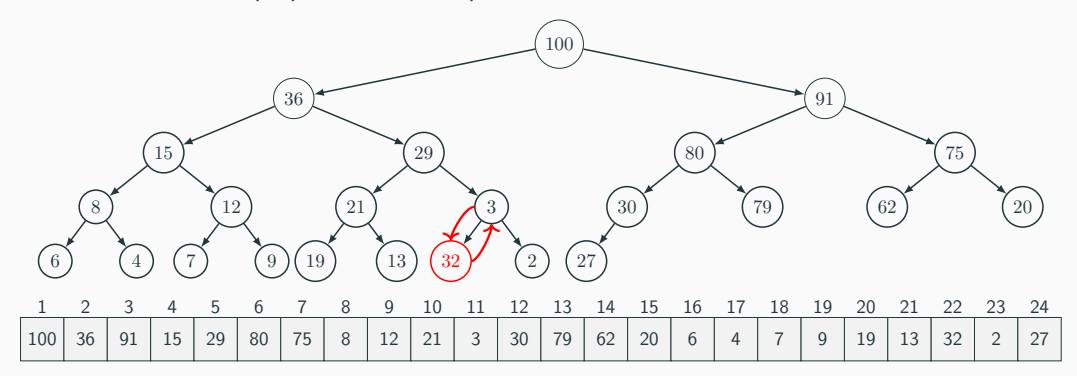

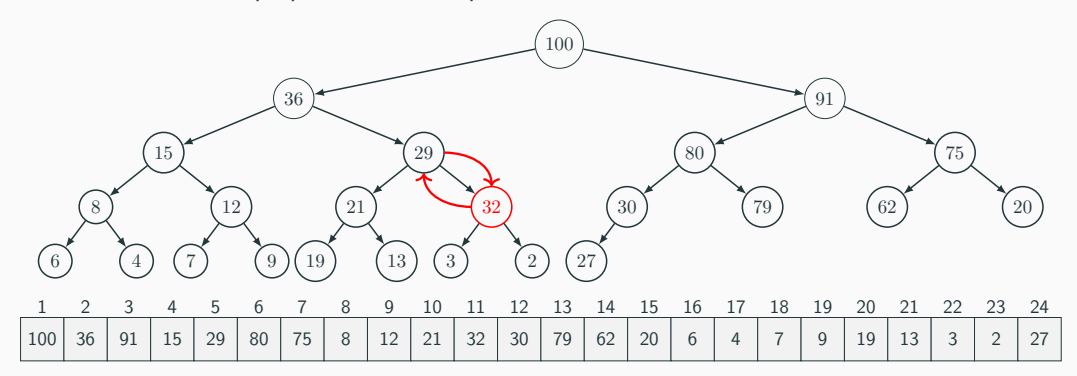

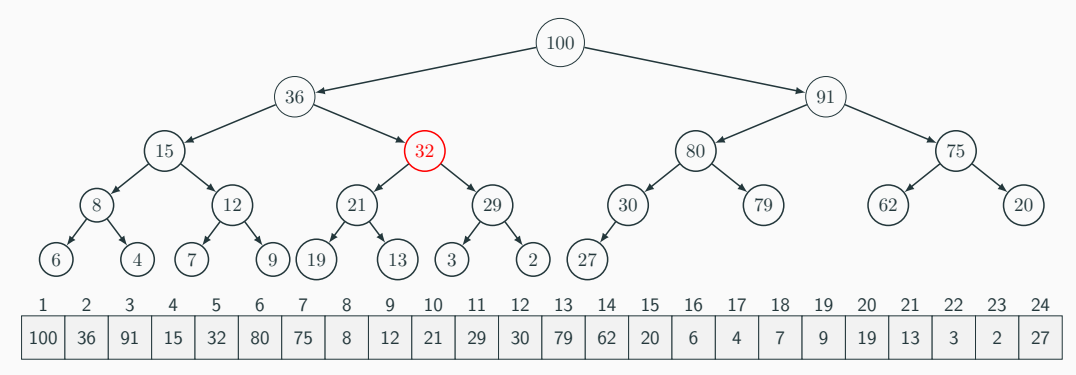

- 1: Função CORRIGEHEAPSUBINDO $(H, i)$
- 2:  $pai \leftarrow |i/2|$
- 3: Se  $i \geq 2$  e  $H[i].prio > P[pai].prio$  então
- 4: troca  $ind[i]$  com  $ind[pai]$
- 5: troca  $H[i]$  com  $H[pai]$
- 6: CORRIGEHEAPSUBINDO( $H$ , pai)

- 1: Função CORRIGEHEAPSUBINDO $(H, i)$
- 2:  $pai \leftarrow |i/2|$
- 3: Se  $i \geq 2$  e  $H[i].prio > P[pai].prio$  então
- 4: troca  $ind[i]$  com  $ind[pai]$
- 5: troca  $H[i]$  com  $H[pai]$
- 6: CORRIGEHEAPSUBINDO( $H$ , pai)

#### Teorema

Seja H um vetor e i um índice tal que as subárvores  $H[1..i - 1]$  é Heap. Ao final de CORRIGEHEAPSUBINDO(H, i), a subárvore  $H[1..i]$  é Heap.

- 1: Função CORRIGEHEAPSUBINDO $(H, i)$
- 2:  $pai \leftarrow |i/2|$
- 3: Se  $i \geq 2$  e  $H[i].prio > P[pai].prio$  então
- 4: troca  $ind[i]$  com  $ind[pai]$
- 5: troca  $H[i]$  com  $H[pai]$
- 6: CORRIGEHEAPSUBINDO( $H$ , pai)

#### Teorema

Seja H um vetor e i um índice tal que as subárvores  $H[1..i - 1]$  é Heap. Ao final de CORRIGEHEAPSUBINDO(H, i), a subárvore  $H[1..i]$  é Heap.

Prova por indução no nível do nó  $i$ .

- 1: Função CORRIGEHEAPSUBINDO $(H, i)$
- 2:  $pai \leftarrow |i/2|$
- 3: Se  $i \geq 2$  e  $H[i].prio > P[pai].prio$  então
- 4: troca  $ind[i]$  com  $ind[pai]$
- 5: troca  $H[i]$  com  $H[pai]$
- 6: CORRIGEHEAPSUBINDO( $H$ , pai)

Tempo:

- 1: Função CORRIGEHEAPSUBINDO $(H, i)$
- 2:  $pai \leftarrow |i/2|$
- 3: Se  $i > 2$  e  $H[i].prio > P[pai].prio$  então
- 4: troca  $ind[i]$  com  $ind[pai]$
- 5: troca  $H[i]$  com  $H[pai]$
- 6: CORRIGEHEAPSUBINDO( $H$ , pai)

Tempo:  $O(\lg n)$ , pois percorremos no máximo um único ramo da árvore, indo de um nó até a raiz, fazendo apenas operações constantes. Como esse ramo contém  $\ell$  nós, onde  $\ell$  é o nível do nó inicial, e o maior nível de um nó é  $\lg n$ , o resultado segue.

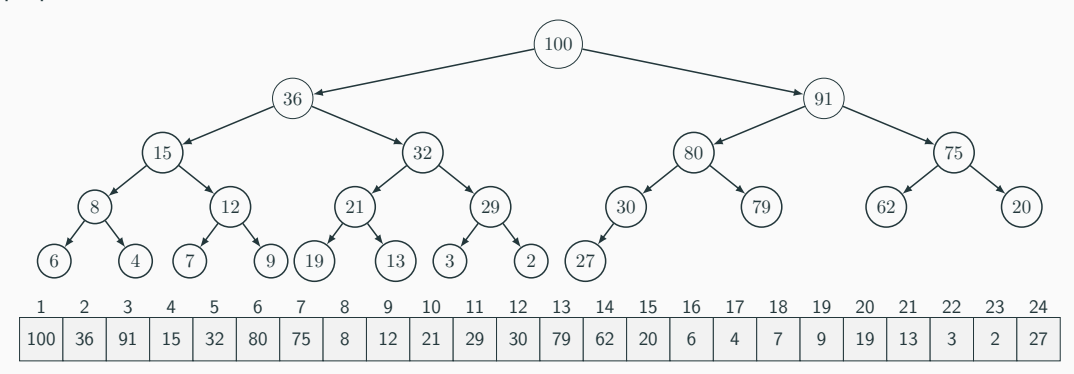

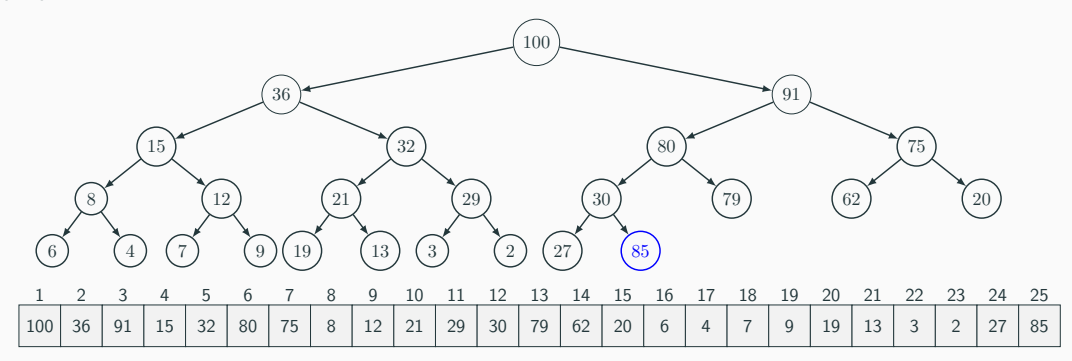

- 1: Função INSERENAHEAP $(H, r, p)$
- 2: Se  $H$ .tamanho  $\lt H$ .capacidade então
- 3:  $H.tamanho \leftarrow H.tamanho + 1$
- 4:  $ind[r] \leftarrow H.tamanho$
- 5:  $H[H.tamanhol. label \leftarrow r$
- 6:  $H[H.tamanhol, prio \leftarrow p$
- 7: CORRIGEHEAPSUBINDO(*H*, *H.tamanho*)

Tempo:

- 1: Função INSERENAHEAP $(H, r, p)$
- 2: Se  $H$ .tamanho  $\lt H$ .capacidade então
- 3:  $H.tamanho \leftarrow H.tamanho + 1$
- 4:  $ind[r] \leftarrow H.tamanho$
- 5:  $H[H.tamanhol. label \leftarrow r$
- 6:  $H[H.tamanhol, prio \leftarrow p$
- 7: CORRIGEHEAPSUBINDO(*H*, *H.tamanho*)

Tempo:  $O(\log n)$ 

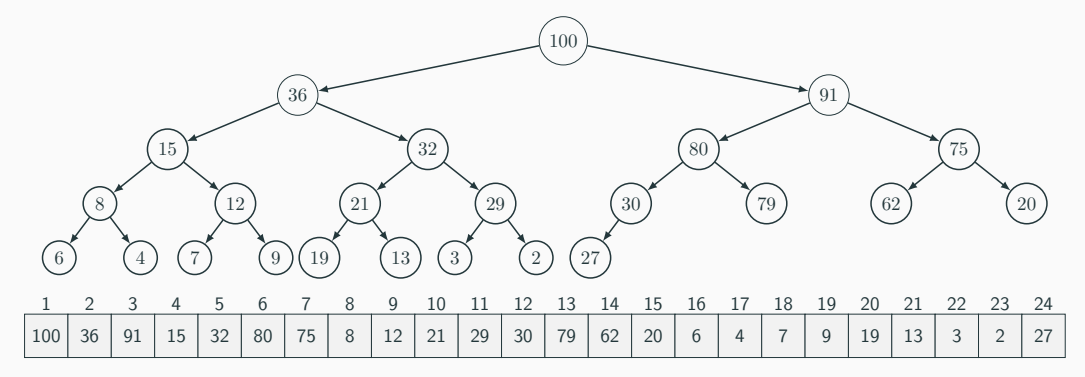

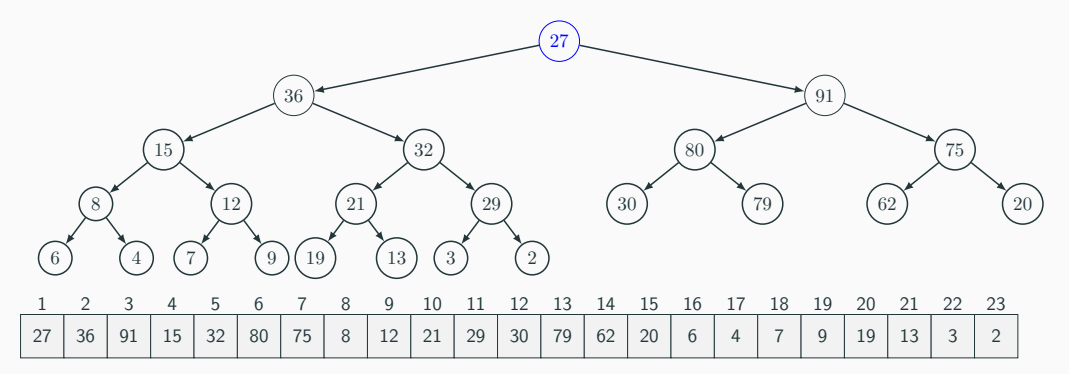

- 1: Função REMOVENAHEAP $(H)$
- 2:  $e \leftarrow Null$
- 3: Se  $H$ .tamanho > 1 então
- 4:  $e = H[1]$
- 5:  $ind[H[P.tamanhol.label] \leftarrow 1$
- 6:  $H[1] \leftarrow H[P.tamanhol]$
- 7:  $H.tamanho \leftarrow H.tamanho 1$
- 8: CORRIGEHEAPDESCENDO( $H$ , 1)
- 9: Devolve e

Tempo:

- 1: Função REMOVENAHEAP $(H)$
- 2:  $e \leftarrow Null$
- 3: Se  $H.tamanho > 1$  então
- 4:  $e = H[1]$
- 5:  $ind[H[P.tamanhol. label] \leftarrow 1$
- 6:  $H[1] \leftarrow H[P.tamanhol]$
- 7:  $H.tamanho \leftarrow H.tamanho 1$
- 8: CORRIGEHEAPDESCENDO( $H$ , 1)
- 9: Devolve e

Tempo:  $O(\log n)$ 

Um elemento pode ter sua prioridade diminuída ou aumentada.

- 1: Função ALTERAHEAP $(H, r, p)$
- 2:  $i \leftarrow ind[r]$
- 3: Se  $H[i].prio > p$  então
- 4:  $H[i].prio \leftarrow p$
- 5: CORRIGEHEAPDESCENDO( $H$ , i)
- 6: Senão Se  $H[i].prio < p$  então
- 7:  $H[i].prio \leftarrow p$
- 8: CORRIGEHEAPSUBINDO( $H$ , i)

### Tempo:

Um elemento pode ter sua prioridade diminuída ou aumentada.

- 1: Função ALTERAHEAP $(H, r, p)$
- 2:  $i \leftarrow ind[r]$
- 3: Se  $H[i].prio > p$  então
- 4:  $H[i].prio \leftarrow p$
- 5: CORRIGEHEAPDESCENDO( $H$ , i)
- 6: Senão Se  $H[i].prio < p$  então
- 7:  $H[i].prio \leftarrow p$
- 8: CORRIGEHEAPSUBINDO( $H$ , i)

Tempo:  $O(\log n)$ 

Podemos transformar um vetor já preenchido de forma que ele satisfaça a propriedade de Heap.

- 1: Função CONSTROIHEAP $(H, n)$
- 2:  $H \t{tamanho \leftarrow n}$
- 3: **Para**  $i \leftarrow 1$  até *n* faça
- 4:  $ind[H[i].label] = i$
- 5: **Para**  $i \leftarrow \lfloor n/2 \rfloor$  até 1 faça
- 6: CORRIGEHEAPDESCENDO( $H, i$ )

Tempo:

Podemos transformar um vetor já preenchido de forma que ele satisfaça a propriedade de Heap.

- 1: Função CONSTROIHEAP $(H, n)$
- 2:  $H \t{tamanho \leftarrow n}$
- 3: **Para**  $i \leftarrow 1$  até *n* faça
- 4:  $ind[H[i].label] = i$
- 5: **Para**  $i \leftarrow \lfloor n/2 \rfloor$  até 1 faça
- 6: CORRIGEHEAPDESCENDO( $H$ , *i*)

Tempo:  $O(n)$ 

# <span id="page-68-0"></span>[Spoiler](#page-68-0)

# Código i

```
1 // priority_queue.h <sup>2</sup><br>3 #ifndef __PRIORITY_QUEUE_H_
 4 #define __PRIORITY_QUEUE_H_ <sup>5</sup> typedef struct priority_queue* PQ;
 <sup>7</sup><br>8 PQ pq(int);
9 void pq_destroy(PQ);
10
11 int pq\_size(PQ);
12
13 void pq_insert(PQ, int label, double prio);<br>14 int pq contains(PQ, int label):
     int pq_{\text{}contains(PQ, int label)};
15 int pq_extract(PQ);
16 void pq_change(PQ, int label, double new_prio);
17
18 #endif // __PRIORITY_QUEUE_H_
```
## |Código ii

```
1 // heap.c 2 #include "priority_queue.h" 34 typedef struct { 5 int label; 6 double prio; 7 } Elem;
9 struct priority_queue {<br>10 Elem* queue:
10 Elem* queue;
11 int* ind;
12 int size;
13 int capacity;
14 };
15
16 int parent
(int ind)
{
17 return floor(ind / 2.0);
18
   }
19
20 int left_children
(int ind)
{
21 return 2 * ind;
```
## Código iii

```
22 }
23
24 int right_children(int ind) {<br>25 return 2 * ind + 1:
    return 2 * ind + 1;
26 }
27
28 PQ pq(int max_size) {
29 PQ pq = Malloc(sizeof(*pq));30 pq->size = 0;
31 pq->capacity = max_size;
pq->queue = Malloc((max_size + 1) * sizeof(*pq->queue)); // use indices 1. max_size
33 pq->ind = Malloc(max_size * sizeof(*pq->ind));
34 for (int i = 0; i < max_size; i++)
35 pq - \frac{1}{q} = -1;36 return pq;
37 }
38
```